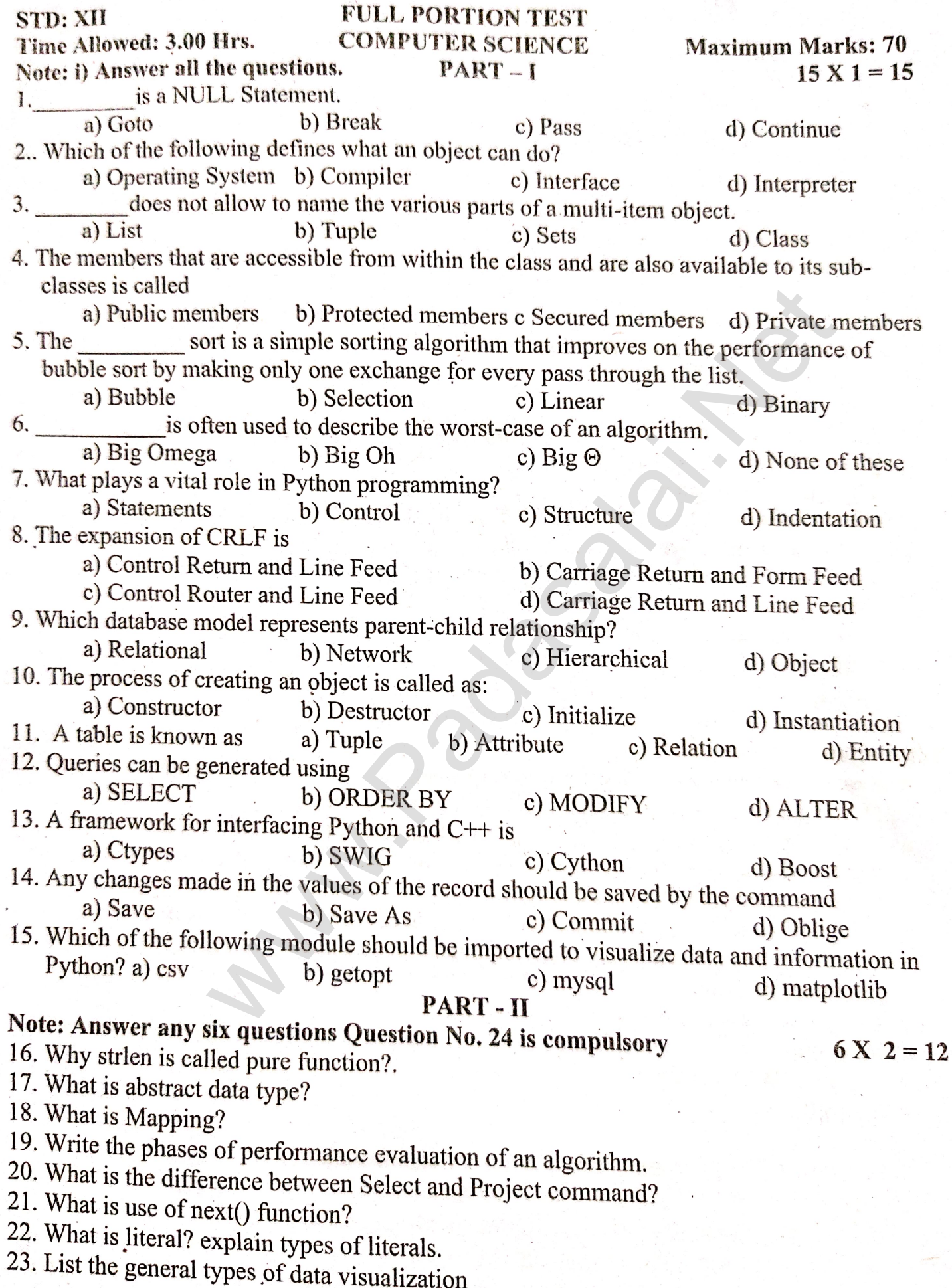

24. What is the Output of the Billowing code: www.Trb Tnpsc.com

# $i=1$ while  $(i \leq=6)$ : for j in range  $(1,i)$ : print (j,end= $\forall t'$ ) print (end= $\ln$ )  $i + 1$

## PART-III

# Note: Answer any six questions Question No. 33 is compulsory

25. Define Enclosed scope with an example.

 $n=100$  $sum = 0$ 

s[t](https://www.padasalai.net/)atement to modify the student table structure by adding a new<br>
sutput for the following snippet:<br>  $=[10, 23, 41, 75]$ <br>
Marks[-1])<br>
with two private class variables and print the sum using a metho<br>
GW? What is its use?<br>
m

{ cout<<"WELCOME";

 $return(0);$ 

The above  $C_{+}$  program is saved in a file welcome.cpp

 $[OR]$ 37. a) Write in brief about SQLite and the steps used to use it.

- b) What are the components of SQL? Write the commands in each.
- 38. a) Explain the various buttons in a matplotlib window.
	- b) How will you access the multi-item. Explain with example.

 $5 X 5 = 25$ 

 $[OR]$  $(FP - III)$ 

# **MOUNT CARMEL MISSION MATRIC HR. SEC. SCHOOL – KALLAKURICHI www.Padasalai.Net www.Trb Tnpsc.com STD: XII III III** – **REVISION TEST** – 2024 [ ANSWER KEY ] **MARKS: 70 SUB: COMPUTER SCIENCE TIME: 3 : Hrs**

## **PART – I**

# **I. CHOOSE THE CORRECT ANSWER: 15 X 1 = 15**

- 1. c) Pass 11. c) Relation
- 2. c) Interface 12. a) SELECT
- 3. d) Class 13. d) Boost
- 4. b) Protected members 14. c) Commit
- 5. b) Selection 15. d) matplotlib
- 6. b) Big О
- 7. d) Indentation
- 8. d) Carriage Return and Line Feed
- 9. c) Hierarchical
- 10. d) Instantiation

### **PART – II**

# **II. ANSWER Any 6 QUESTIONS Q.No: 24 IS COMPULSORY: 6 X 2 = 12**

#### **16. Why strlen is called pure function?**

**Ans:** strlen is a pure function because the function takes one variable as a parameter, and accesses it to find its length. This function reads external memory but does not change it, and the value returned derives from the external memory accessed. Me[t](https://www.padasalai.net/)urn and Line Feed<br>
Extern and Line Feed<br>
cal<br>
cal<br>
cal<br>
cal<br>
cal<br>
cal<br>
cal<br>
fo QUESTIONS Q.No: 24 IS COMPULSORY:<br>
is called pure function because the function takes one variable as a parameter, a<br>
graph. This function r

#### **17. What is Abstract Data type?**

**Ans:** - Abstract Data Type (ADT) is a type for objects whose behaviour is defined by a set of values and operations.

- The definition of ADT only mentions what operations are to be performed but not how these operations will be implemented.

#### **18. What is Mapping?**

**Ans:** The process of binding a variable name with an object is called Mapping. **:=** (colon equal to sign) is used in programming languages to map the variable and object.

### **19. Write the phases of performance evaluation of an algorithm.**

**Ans:** Analysis of algorithms and performance evaluation can be divided into two different phases:

- i. **Priori estimates:** Theoretical performance analysis.
- ii. **A Posteriori testing:** Actual performance analysis.

# **20. What is the difference between Select and Project command?**

**Ans:**

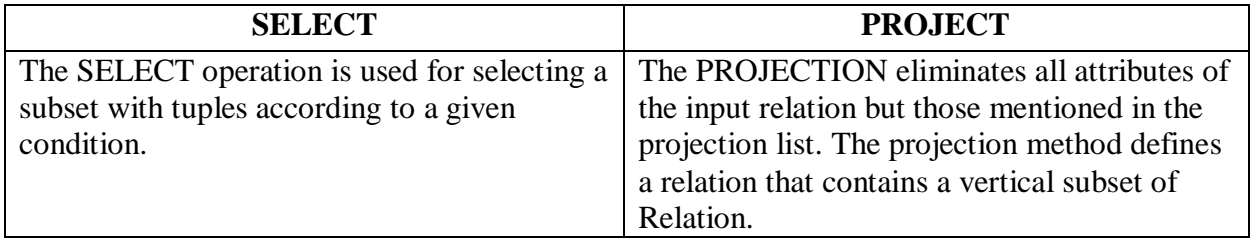

# **21. What is use of next( ) function?**

### **www.Padasalai.Net www.Trb Tnpsc.com**

**Ans:** The next( ) function returns the next item from the iterator. It can also be used to skip a row of the csv file.

> **Example:**  $Reader = \text{csv.reader}(F)$ # skipping the first row(heading) next(reader)

# **22. What is a literal? Explain the types of literals?**

**Ans:** Literal is a raw data given in a variable or constant.

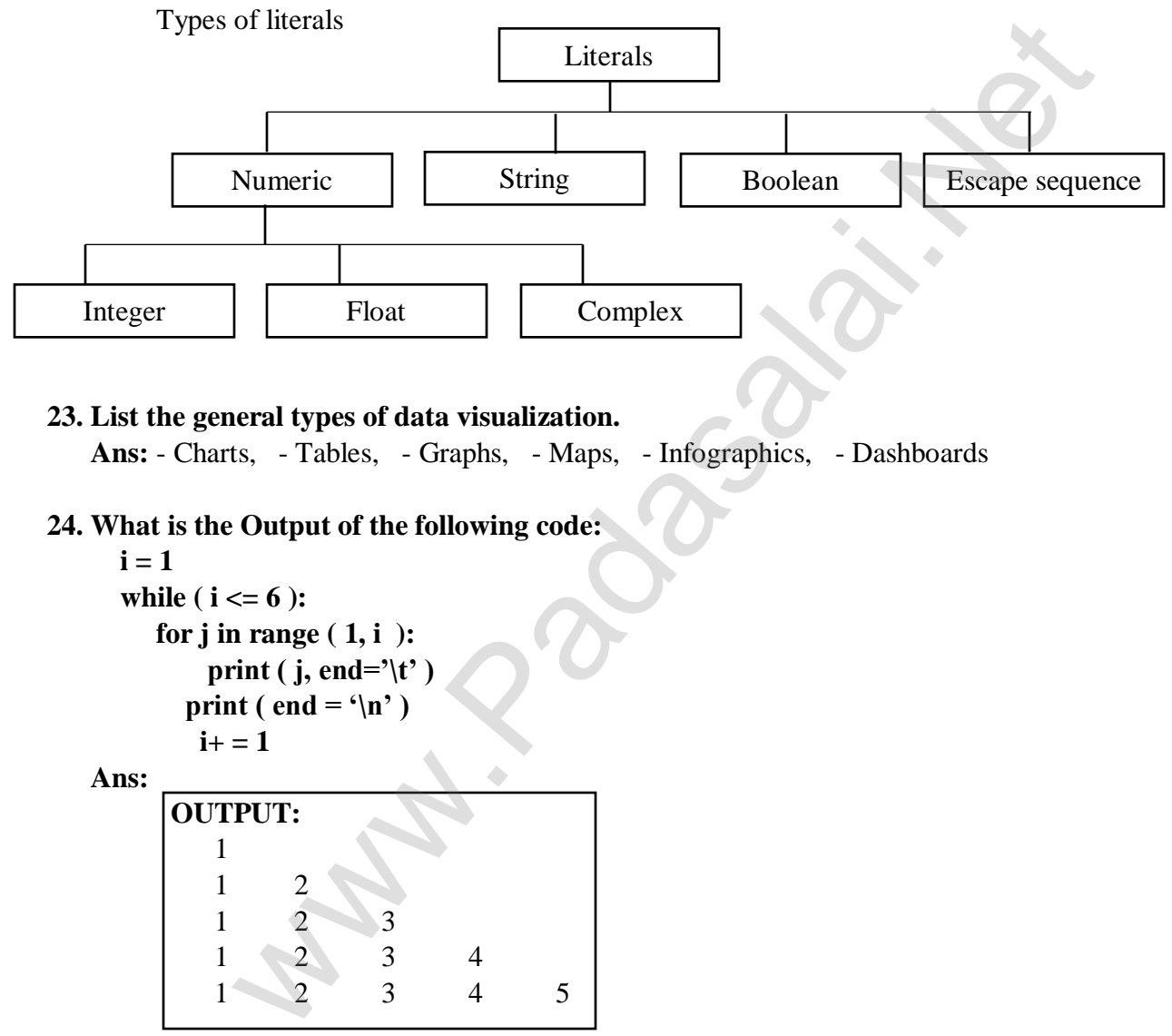

# **23. List the general types of data visualization.**

**Ans:** - Charts, - Tables, - Graphs, - Maps, - Infographics, - Dashboards

# **24. What is the Output of the following code:**

```
i = 1while (i \le 6):
   for j in range (1, i):
        print ( j, end=\iota<sup>t</sup>)
      print ( end = \ln)
       i+ = 1
```
**Ans:**

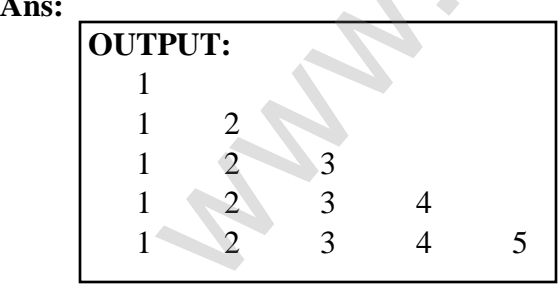

#### **PART – III III.** ANSWER Any 6 QUESTIONS Q.No: 33 IS COMPULSORY:  $6X3 = 18$ www.Padasalai.Net and content www.Trb Tnpsc.com

# **25. Define Enclosed scope with an example.**

 **Ans:** All programming languages permit functions to be nested. A function (method) with in another function is called nested function. A variable which is declared inside a function which contains another function definition with in it, the inner function can also access the variable of the outer function. This scope is called enclosed scope.

#### **Example:**

disp( ):  $a: = 10$  # enclosed scope  $disp1()$ :  $b: = 20$  # local scope print a print b  $\text{disp1}()$ disp( ) **OUTPUT** 10 20

# **26. Explain Cartesian Product with a suitable example. Ans: PRODUCT OR CARTESIAN PRODUCT (Symbol : X )**

 Cross product is a way of combining two relations. The resulting relation contains, both relations being combined.

A x B means A times B, where the relation A and B have different attributes.

This type of operation is helpful to merge columns from two relations.

# **EXAMPLE:**

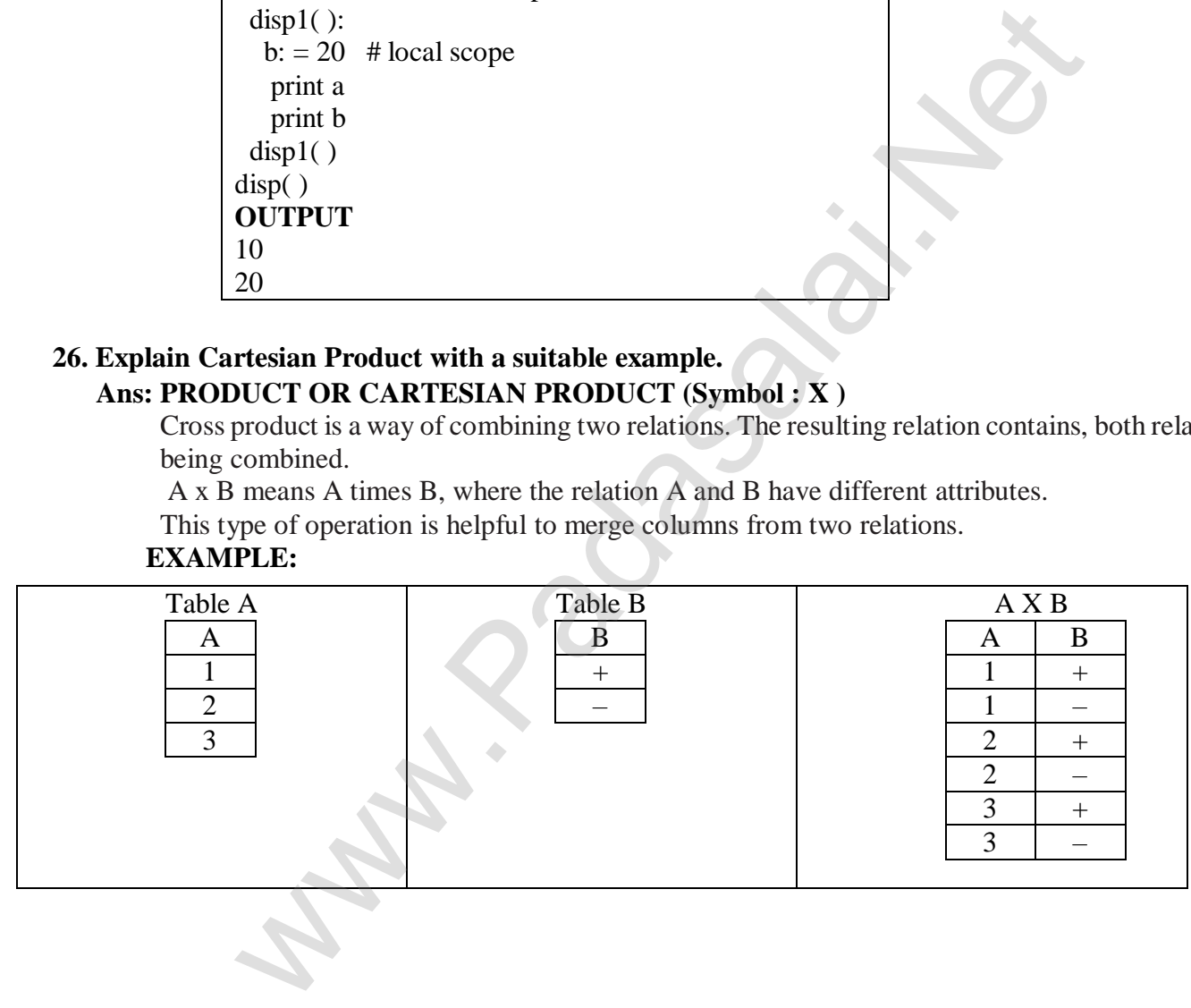

**27. Write a SQL statement to modify the student table structure by adding a new field. www.Padasalai.Net www.Trb Tnpsc.com Ans:** 

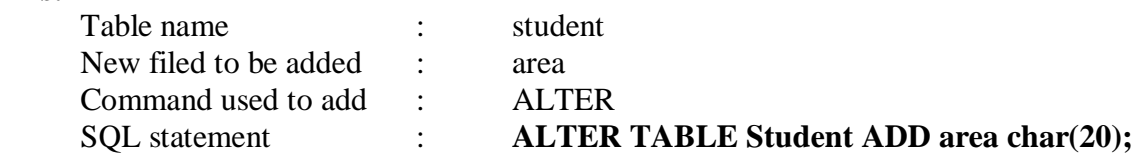

#### **28. What is the output for the following snippet:**

**>> Marks = [ 10, 23, 41, 75 ] >> print ( Marks[ – 1 ]) Ans:**

> **OUTPUT:** 75

**29. Write a class with two private class variables and print the sum using a method. Ans:**

```
class Sample:
   sum = 0 # public data member - sum
  def \_init_{(self, n1, n2)}:
      self. n1 = n1 # private data members n1 and n2self. n2 = n2def display(self): # method display
       print("Class variable 1 =", self. n1)
       print("Class variable 2 =", self. n2)
  return self. n1 + self. n2S = Sample(12, 14)x = S.display()
  print("The sum of two numbers is",x)
     TTPUT:th two private class variables and print the sum using a method.<br>
So Sample:<br>
\lim_{n \to \infty} 0 \lim_{n \to \infty} \lim_{n \to \infty} \lim_{n \to \infty}<br>
\lim_{n \to \infty} \lim_{n \to \infty} \lim_{n \to \infty} \lim_{n \to \infty} \lim_{n \to \infty} \lim_{n \to \
```
# **30. What is MinGW? What is its use?**

**Ans:** - MinGW (Minimalist GNU for Windows) refers to a set of runtime header files, used in compiling and linking the code of C, C++ and FORTRAN to be run on Windows Operating System.

 - MinGW - W64 (version of MinGW) is the best complier for C++ on Windows. MinGW allows to compile and execute  $C_{++}$  program dynamically through Python program using  $g_{++}$ .

### **31. What is Normalization?**

**Ans:** Normalization reduces data redundancy and improves data integrity. Database Normalization was proposed by Dr. Edgar F Codd.

### **32. Write a Python program to read a CSV file with default delimiter comma(,) Ans:**

#IMPORTING import csv #OPENING FILE - file name: FILE1.csv  $data = \text{csv.reader}(\text{open}("FILE1.csv"))$ #PRINTING FILE for row in data: Print(row)

**33. What is the output of the following code: www.Padasalai.Net www.Trb Tnpsc.com n = 100**  $sum = 0$ for counter in range $(1, n + 1)$ : **sum = sum + counter print("Sum of 1 until %d: %d" % (n,sum)) Ans:**

> **OUTPUT:** Sum of 1 until 100: 1 Sum of 1 until 100: 3 Sum of 1 until 100: 6 Sum of 1 until 100: 10 Sum of 1 until 100: 15 Sum of 1 until 100: 21 Sum of 1 until 100: 28 Sum of 1 until 100: 36 Sum of 1 until 100: 45 Sum of 1 until 100: 55 Sum of 1 until 100: 66 Sum of 1 until 100: 78 Sum of 1 until 100: 91 Sum of 1 until 100: 105 Sum of 1 until 100: 120 Sum of 1 until 100: 136 Sum of 1 until 100: 153 Sum of 1 until 100: 171 Sum of 1 until 100: 190 Sum of 1 until 100: 210 Sum of 1 until 100: 231 Sum of 1 until 100: 253 Sum of 1 until 100: 276 Sum of 1 until 100: 300 Sum of 1 until 100: 325 Sum of 1 until 100: 351 Sum of 1 until 100: 378 Sum of 1 until 100: 406 Sum of 1 until 100: 435 Sum of 1 until 100: 465 Sum of 1 until 100: 496 Sum of 1 until 100: 528 Sum of 1 until 100: 561 Sum of 1 until 100: 595 Sum of 1 until 100: 630 Sum of 1 until 100: 666 Sum of 1 until 100: 703 Sum of 1 until 100: 741 Sum of 1 until 100: 780 Sum of 1 until 100: 820 Sum of 1 until 100: 861 Sum of 1 until 100: 903 kin**dly): eftd natifd00 kef4nswer to our email id - Padasalai.net@gmail.com** Sum of 1 until 100: 990

of 1 un[t](https://www.padasalai.net/)il 100:<br>
of 1 until 100:<br>
of 1 until 100: 21<br>
of 1 until 100: 21<br>
of 1 until 100: 21<br>
of 1 until 100: 36<br>
of 1 until 100: 36<br>
of 1 until 100: 36<br>
of 1 until 100: 56<br>
of 1 until 100: 78<br>
of 1 until 100: 178<br>
of 1 u

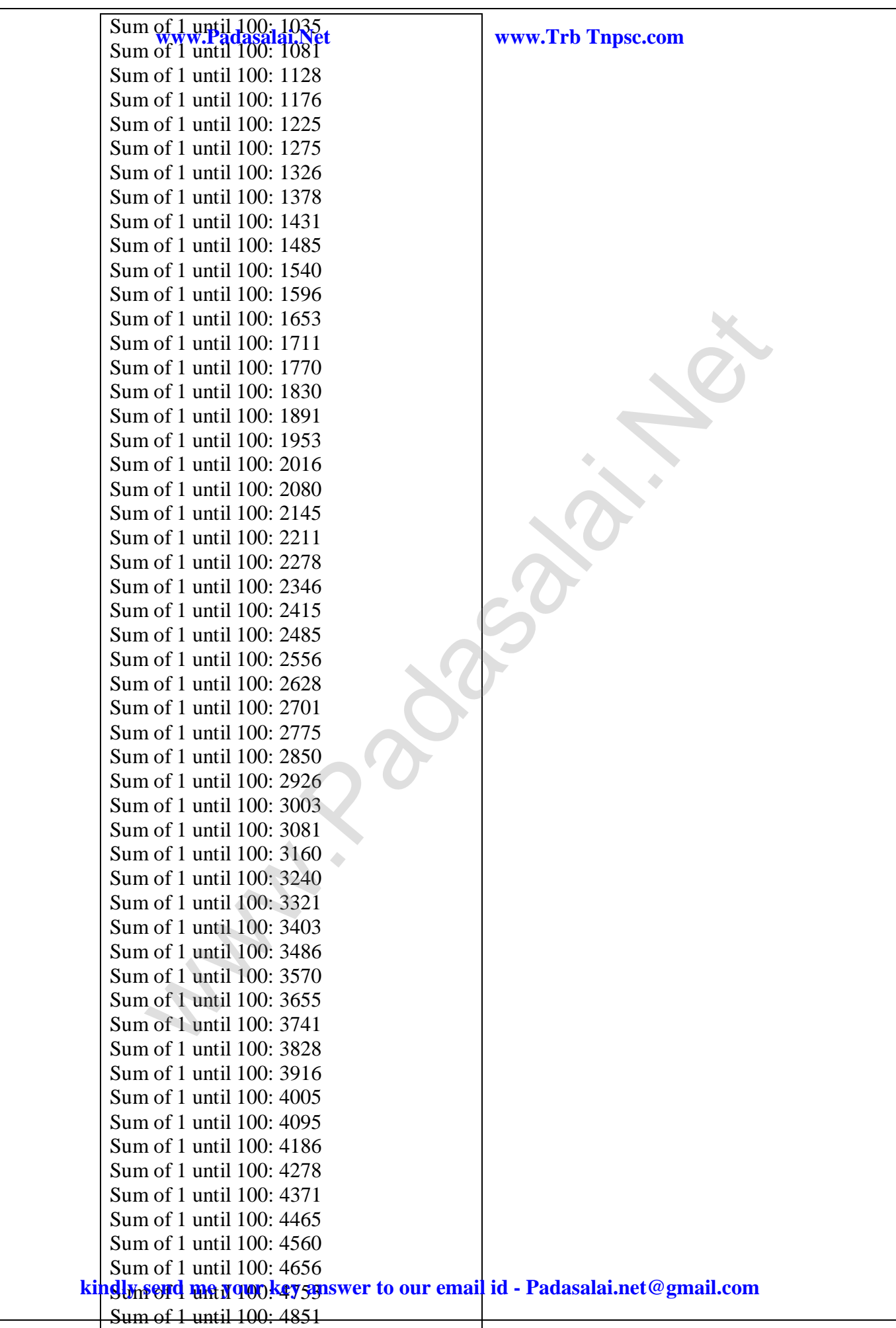

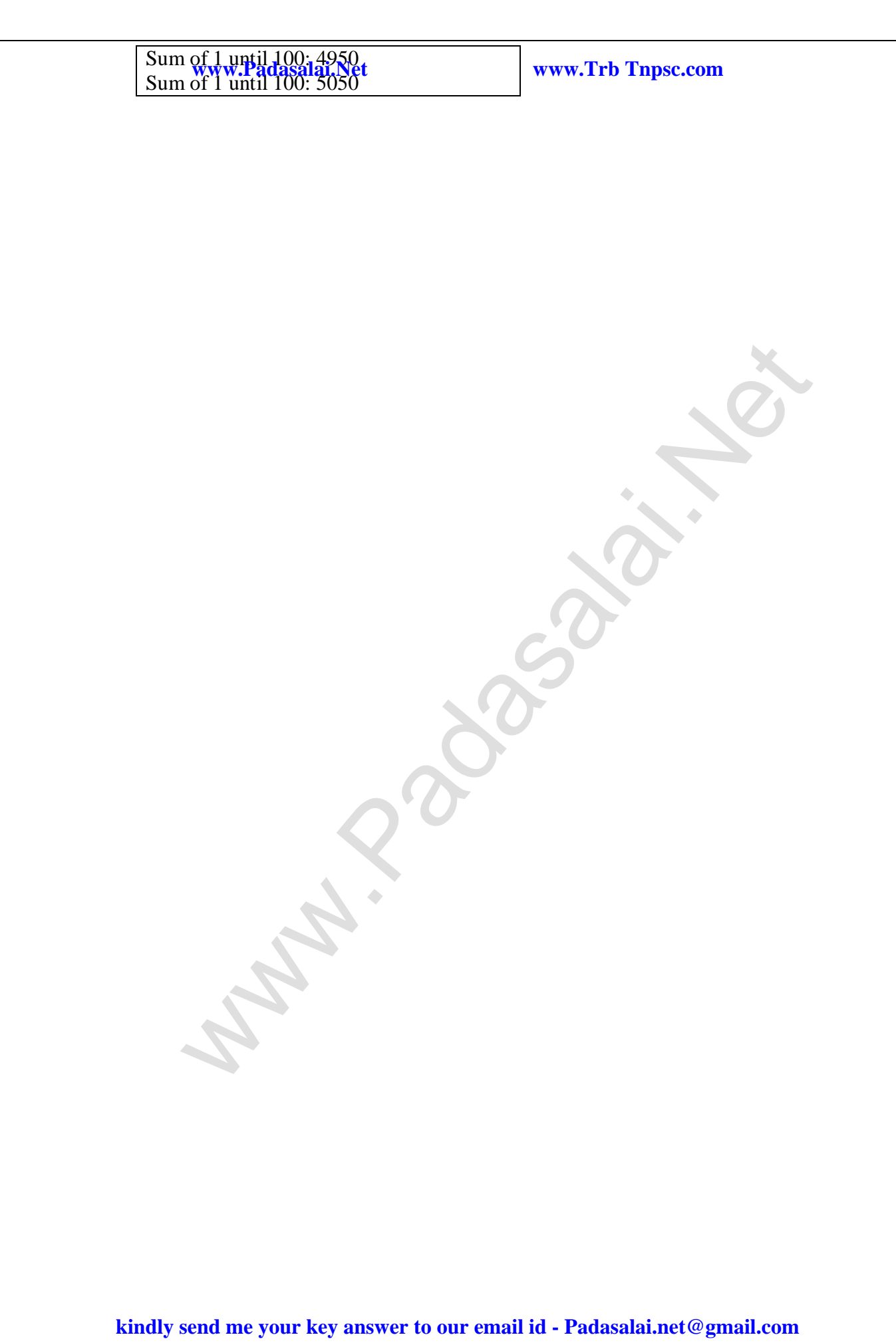

Walio[t](https://www.padasalai.net/) Simons Company

 **IV. ANSWER ALL THE QUESTIONS: 5 X 5 = 25**

**34. a) Explain the Bubble sort algorithm with example. kindly send me your key answer to our email id - Padasalai.net@gmail.com**

**PART – IV**

**Ans:** Bubble sort is a simple sorting algorithm. The algorithm is a comparison sort, is named for the way smaller elements "bubble" to the top of the list. **www.Padasalai.Net www.Trb Tnpsc.com Procedure:**

> 1. Start with the first element i.e., index  $= 0$ , compare the current element with the next element of the array.

2. If the current element is greater than the next element of the array, swap them.

 3. If the current element is less than the next or right side of the element, move to the next element. Go to Step 1 and repeat until end of the index is reached.

**Example:** Assume list is an array of n elements. The swap function swaps the values of the given array elements. Let's consider an array with values {15, 11, 16, 12, 14, 13}. Below, we have a pictorial representation of how bubble sort will sort the given array.

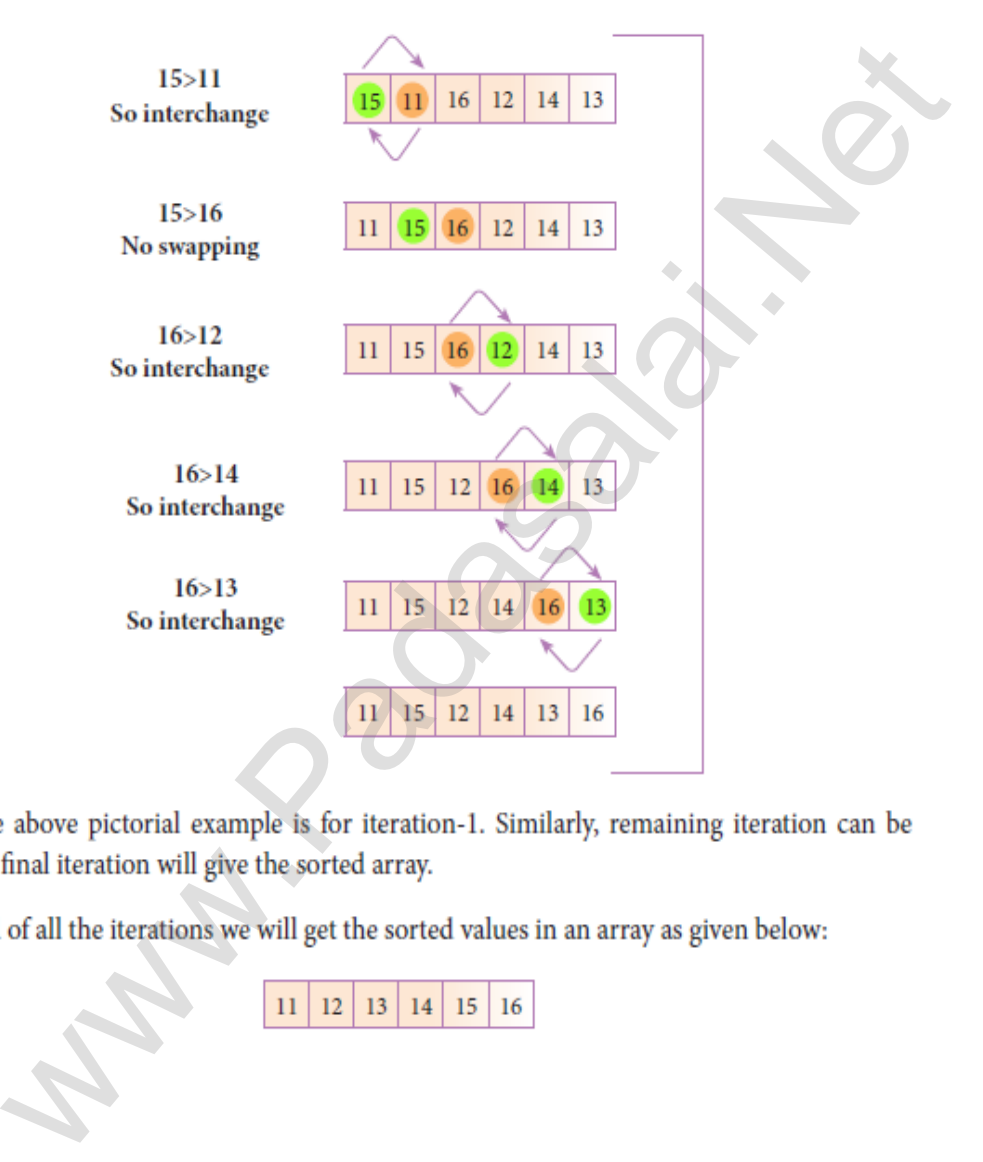

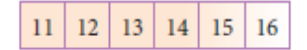

## **[ OR ]**

# **b) Describe in detail the procedure Script mode programming.**

 **Ans:** A script is a text file containing the Python statements.

i. Creating Scripts in Python

- Choose **File**  $\longrightarrow$  **New File** or press  $\text{Ctrl} + \text{N}$  in Python shell window. - Any **untitled** blank script text editor will be displayed **kindly send me your key answer to our email id - Padasalai.net@gmail.com**

Type the code in Script editor

- ii. Saving Python Script
- **EXAMPE OF SAVE ASSEMBLE SAVALUATE SAVE ASSEMBLE A**<br>
Save or Press Ctrl + S<sup>www.Trb</sup> Tnpsc.com
	- Save As dialog box appears
	- Type the file name in **File Name** box with .py extension
	- Click Save button
	- iii. Executing Python Script
		- Choose **Run**  $\longrightarrow$  **Run Module** or Press **F5**
		- If your code has any error, it will be shown in red color in the IDLE window.
		- To correct the errors, go back to Script editor, make corrections.
		- Save the file using  $Ctrl + S$  or **File**  $\longrightarrow$  **Save** and execute it again.
		- For all error free code, the output will appear in the IDLE window of Python

#### **35. a) What is the purpose of range( )? Explain with an example.**

 **Ans:** - The range( ) is a function use to generate a series of values in Python. Using range( ) function, a list is created with series of values.

#### **- Syntax of range( ) function:**

range (start value, end value, step value) where,

- The range( ) function has three arguments

start value – beginning value of series. Zero is the default beginning value.

end value – upper limit of series. Python takes the ending value as upper limit -1.

step value – It is an optional argument, which is used to generate different interval of values.

**Example:** Generating whole numbers upto 10

for x in range (1, 11, 1):

 $print(x)$ 

10

## **OUTPUT:** 1

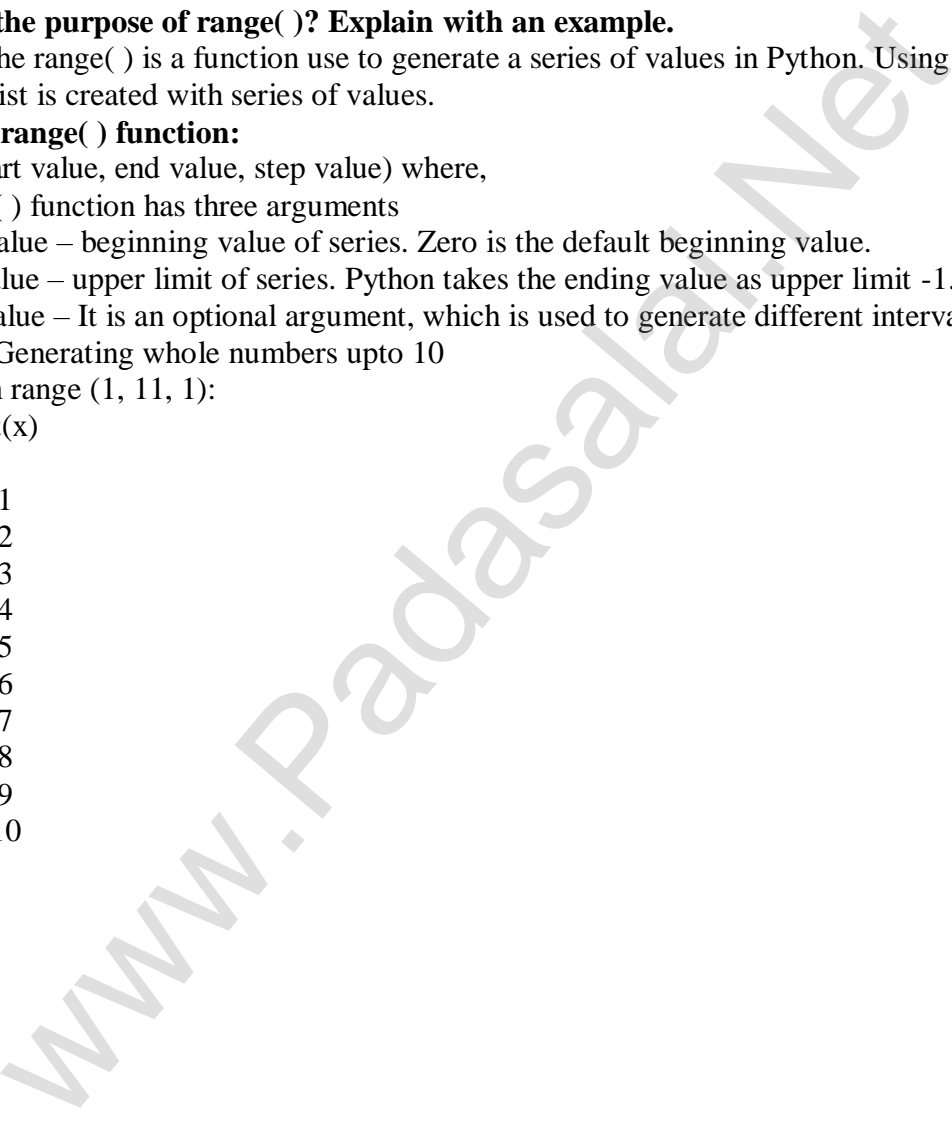

 **[ OR ]**

 **b) Write a SQL statement to create a table for employee having any five fields and create a table constraint for the employee table. Ans:**

Table name pedesignployee No. of fields : 5 (Empno, Empname, Age, Desig, Salary) **www.Padasalai.Net www.Trb Tnpsc.com** CREATE TABEL Student ( Empno integer, Empname char(20) NOT NULL, Age integer (CHECH  $>$  20), Desig char(20) NOT NULL, Salary integer (CHECK>10000), PRIMARY KEY (Empno) ); **Result:**

The above command creates a table

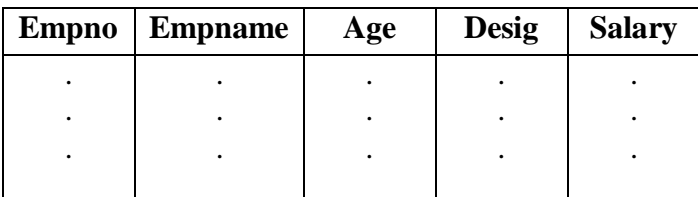

# **36. a) Write the rules to be followed to format the data in a CSV file.**

- **Ans: Rule to be followed to format data in a CSV file:**
	- i. Each record ( row of data ) is to be located on a separate line, delimited by a line break by pressing enter key.

**For example:** xxx, yyy

denotes enter Key to be pressed

ii. The last record in the file may or may not have an ending line break

For example: ppp, qqq  $\leftarrow$ 

yyy, xxx

 iii. There may be an optional header line appearing as the first line of the file with the same format as normal record lines. The header will contain names corresponding to the fields in the file and should contain the same number of fields as the records in the rest of the file. **For example:** field\_name1, field\_name2, filed\_name3 **ppno** Empname Age Desig Salary<br>
Pho Empname Age Desig Salary<br>
Pho e rela[t](https://www.padasalai.net/)es to be followed to format the data in a CSV file.<br>
the followed to format data in a CSV file.<br>
Sexualple: xxx, yyy  $\downarrow$ <br>
example: xxx, yyy  $\downarrow$ 

aaa, bbb,  $ccc \rightarrow$ 

zzz, yyy, xxx CRLF ( **C**arriage **R**eturn and **L**ine **F**eed )

 iv. Within the header and each record, there may be one or more fields, separated by commas. Spaces are considered part of a field and should not be ignored. The last filed in the record must not be followed by a comma.

**For example:** Red, Blue

 v. Each field may or may not be enclosed in double quotes. If fields are not enclosed with double quotes, then double quotes may not appear inside the fields.

**For example:** "Red","Blue","Green" # Field data with double quotes

Black, White, Yellow # Field data without double quotes

 vi. Fields containing line breaks (CRLF), double quotes, and commas should be enclosed in double quotes.

**For example:** Red, **"**,**"**, Blue CRLF

 # comma itself is a field value. So it is enclosed with double quotes Red, Blue, Green

 vii. If double-quotes are used to enclose fields, then a double-quote appearing inside a field must be preceded with another double quote.

For example: "Red", "Blue", "Green", #since double quotes is a filed value it is enclosed with another double quotes

 **[ OR ]**

 **b) Write a Python program to execute the following C++ coding**

#inlc**kindiy send me** your key answer to our email id - Padasalai.net@gmail.com  **using namespace std;**

```
 int main( )
 {
         cout<<"WELCOME";
         return(0);
 }
         The above C++ program is saved in a file welcome.cpp
         Ans:
                  www.Padasalai.Net www.Trb Tnpsc.com
```

```
 Open Notepad and type python program and save as welcome.py
 import sys,os,getopt 
 def main(argv): 
cppfile ="
exefile = "
opts, args = getopt.getopt(argv, "i:", [ifile = ']) for o,a in opts: 
if o in ("i", " ifile "):
cpp file = a+ ' .cpp'exe file = a+ 'exe' run(cpp_file, exe_file) 
 def run(cpp_file, exe_file): 
print("compiling" +cpp_file) os.system('g++' +cpp_file + '_o' + exe_file)
print("Running" + exe_file)
print("......") print 
 os.system(exe_file) 
 print 
if — name — = '–main –';
 main(sys.argv[1:])
 OUTPUT:
           topt gctopt(argv, "i:", [ifile = '])<br>
n opts:<br>
"<br>
\therefore i", " ifile "):<br>
= a + '.cpc'<br>
\frac{-\text{file}}{\text{op}}, \frac{-\text{file}}{\text{op}}, \frac{-\text{file}}{\text{op}}<br>
compling" + exe_file)<br>
compling" + exe_file)<br>
......")<br>
m(exe_file)
```
WELCOME

**37. a) Write in brief about SQLite and the steps used to use it.**

 **Ans:** SQLite is a simple relational database system, which saves its data in regular data files or even in the internal memory of the computer. **kindly send me your key answer to our email id - Padasalai.net@gmail.com Advantages:**

- SQLite is designed to be embedded in applications, instead of using a separate database server **www.Padasalai.Net www.Trb Tnpsc.com** program such as MySQLor Oracle.
	- SQLite is fast, rigorously tested, and flexible.
	- SQLite is easy to work.
	- Python has a native library for SQLite.

**Steps to use SQLite:**

**Step 1:** Import the module sqlite3

import sqlite3

- **Step 2:** Create a connection using connect() method and pass the name of the database File. connection = sqlite3.connect("DB1.db")
- **Step 3:** Set the cursor object cursor = connection. cursor()

 $cursor = connection.cursor()$ 

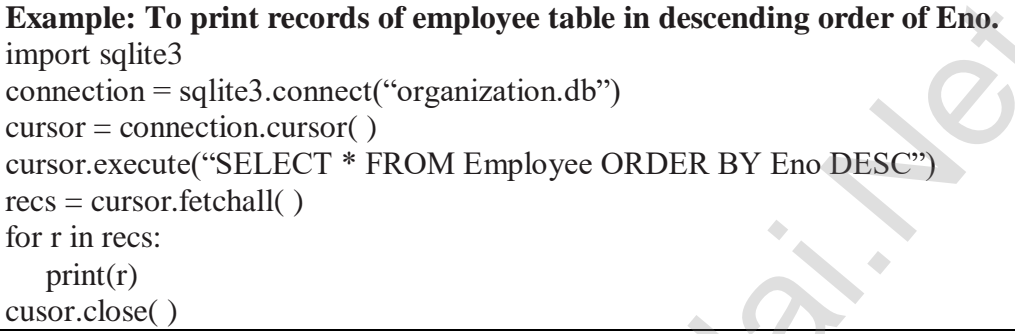

# **[ OR ]**

 **b) What are the components of SQL? Write the commands in each. Ans:**

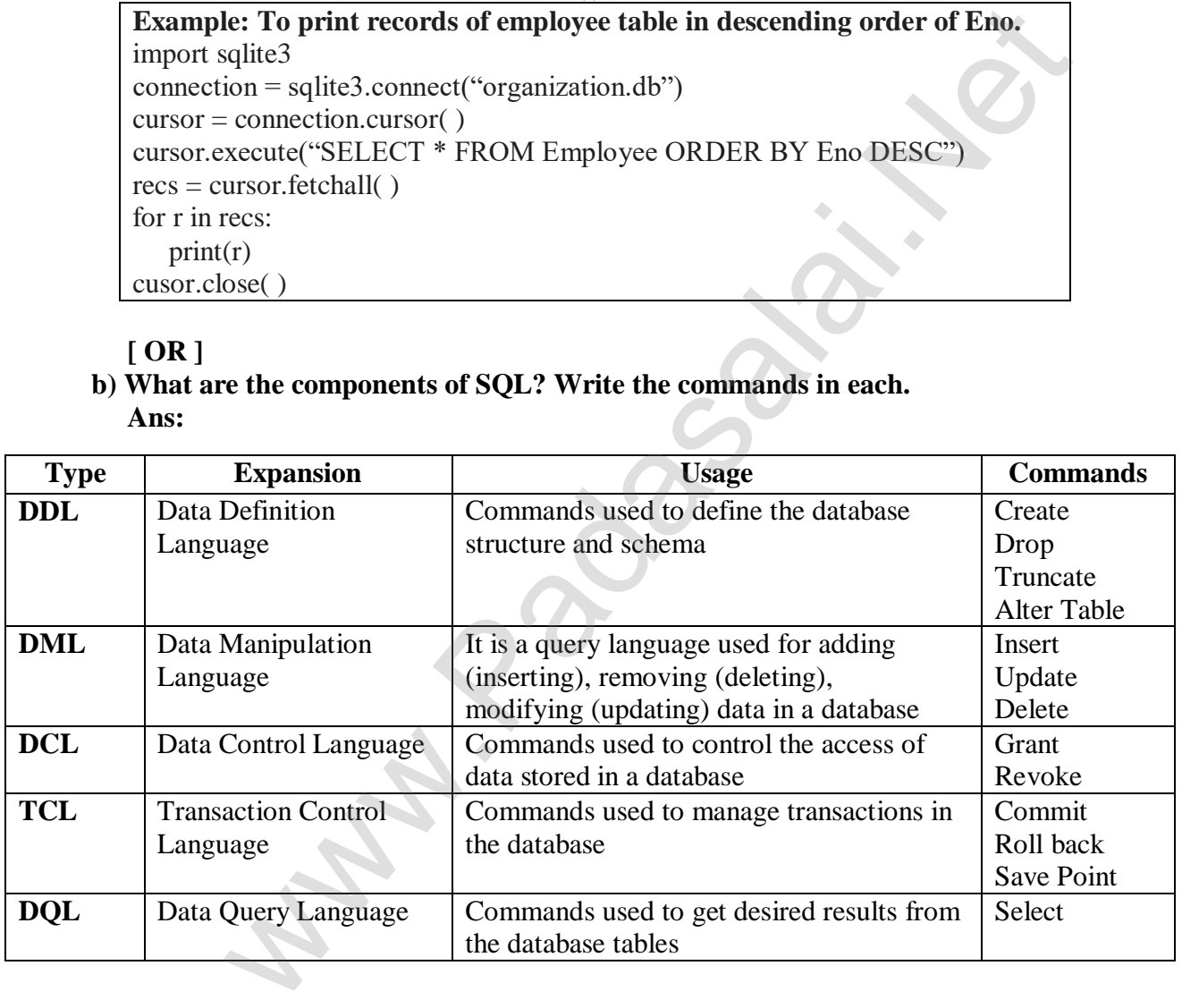

**38. a) Explain the various buttons in a matplotlib window.**

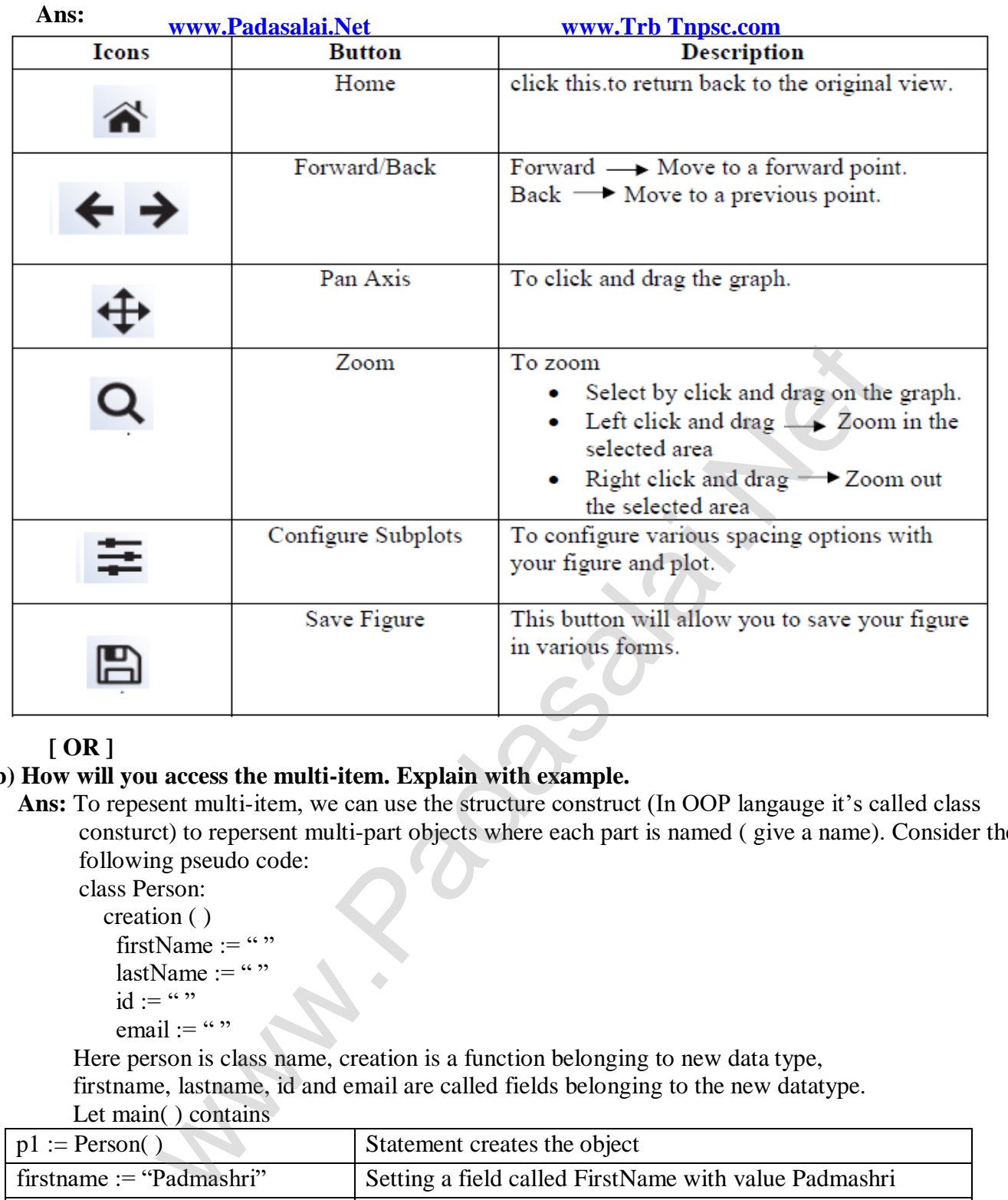

# **[ OR ]**

# **b) How will you access the multi-item. Explain with example.**

 **Ans:** To repesent multi-item, we can use the structure construct (In OOP langauge it's called class consturct) to repersent multi-part objects where each part is named ( give a name). Consider the following pseudo code:

 class Person: creation ( ) firstName  $:=$  "" lastName  $:=$ "  $id := "$  "

email := ""

 Here person is class name, creation is a function belonging to new data type, firstname, lastname, id and email are called fields belonging to the new datatype. Let main() contains

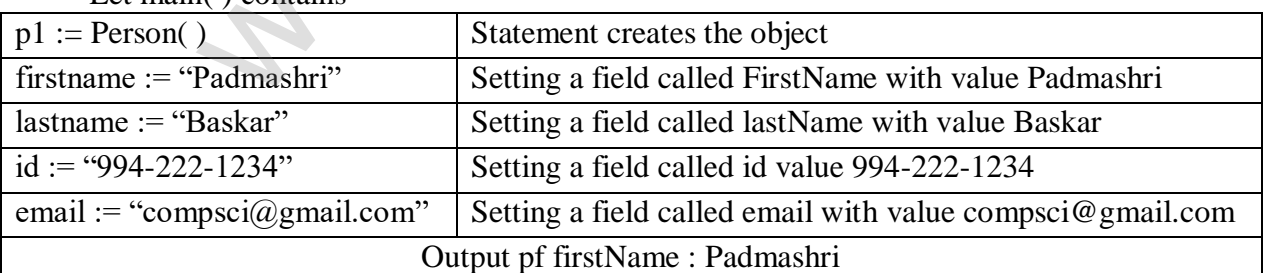

The class (structure) construct defines the form for multi-part objects that represent a person. Its definition adds a new data type, in this case a type named Person. Once defined, we can create new variables (instances) of the type. In this example a person is referered to as a class or a type, while p1 is reffered to as an object or an instance.

#### **www.Padasalai.Net www.Trb Tnpsc.com**

- Prepared By

S. Vinoth Kumar, B.Sc.(CS)., MCA., B.Ed., Mobile Number: (+91)9786845143, PG.Asst.in Computer Science Dept., **Mount Carmel Mission Matriculation Higher Secondary School,** Kallakurichi - 606 202.

**kindly send me your key answer to our email id - Padasalai.net@gmail.com**

wa[t](https://www.padasalai.net/)er Strategy &